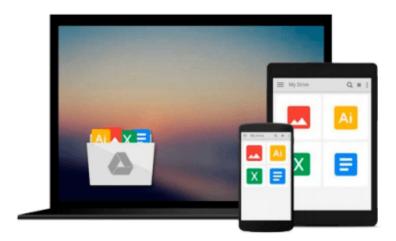

## Mac OS X for Unix Geeks (Leopard): Demistifying the Geekier Side of Mac OS X

Brian Jepson, Ernest E. Rothman, Rich Rosen

Download now

Click here if your download doesn"t start automatically

### Mac OS X for Unix Geeks (Leopard): Demistifying the Geekier Side of Mac OS X

Brian Jepson, Ernest E. Rothman, Rich Rosen

Mac OS X for Unix Geeks (Leopard): Demistifying the Geekier Side of Mac OS X Brian Jepson, Ernest E. Rothman, Rich Rosen

If you're a developer or system administrator lured to Mac OS X because of its Unix roots, you'll quickly discover that performing Unix tasks on a Mac is different than what you're accustomed to. *Mac OS X for Unix Geeks* serves as a bridge between Apple's Darwin OS and the more traditional Unix systems. This clear, concise guide gives you a tour of Mac OS X's Unix shell in both Leopard and Tiger, and helps you find the facilities that replace or correspond to standard Unix utilities.

You'll learn how to perform common Unix tasks in Mac OS X, such as using Directory Services instead of the standard Unix /etc/passwd and /etc/group, and you'll be able to compile code, link to libraries, and port Unix software using either Leopard and Tiger. This book teaches you to:

- Navigate the Terminal and understand how it differs from an xterm
- Use Open Directory (LDAP) and NetInfo as well as Directory Services
- Compile your code with GCC 4
- Port Unix programs to Mac OS X with Fink
- Use MacPorts to install free/open source software
- Search through metadata with Spotlight's command-line utilities
- Build the Darwin kernel

And there's much more. *Mac OS X for Unix Geeks* is the ideal survival guide to tame the Unix side of Leopard and Tiger. If you're a Unix geek with an interest in Mac OS X, you'll soon find that this book is invaluable.

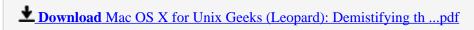

Read Online Mac OS X for Unix Geeks (Leopard): Demistifying ...pdf

Download and Read Free Online Mac OS X for Unix Geeks (Leopard): Demistifying the Geekier Side of Mac OS X Brian Jepson, Ernest E. Rothman, Rich Rosen

#### From reader reviews:

#### **James Crow:**

Why don't make it to become your habit? Right now, try to prepare your time to do the important behave, like looking for your favorite book and reading a guide. Beside you can solve your problem; you can add your knowledge by the guide entitled Mac OS X for Unix Geeks (Leopard): Demistifying the Geekier Side of Mac OS X. Try to the actual book Mac OS X for Unix Geeks (Leopard): Demistifying the Geekier Side of Mac OS X as your good friend. It means that it can to be your friend when you really feel alone and beside those of course make you smarter than before. Yeah, it is very fortuned for you. The book makes you much more confidence because you can know every little thing by the book. So , let's make new experience and also knowledge with this book.

#### **Archie Moriarty:**

Reading a e-book can be one of a lot of action that everyone in the world really likes. Do you like reading book so. There are a lot of reasons why people love it. First reading a book will give you a lot of new information. When you read a guide you will get new information simply because book is one of several ways to share the information or their idea. Second, studying a book will make you actually more imaginative. When you looking at a book especially tale fantasy book the author will bring you to definitely imagine the story how the figures do it anything. Third, it is possible to share your knowledge to other folks. When you read this Mac OS X for Unix Geeks (Leopard): Demistifying the Geekier Side of Mac OS X, you could tells your family, friends and soon about yours guide. Your knowledge can inspire the others, make them reading a reserve.

#### **Jill Davis:**

It is possible to spend your free time to see this book this book. This Mac OS X for Unix Geeks (Leopard): Demistifying the Geekier Side of Mac OS X is simple to create you can read it in the area, in the beach, train along with soon. If you did not get much space to bring typically the printed book, you can buy typically the e-book. It is make you simpler to read it. You can save the book in your smart phone. Consequently there are a lot of benefits that you will get when one buys this book.

#### **Linda Pinkerton:**

Do you like reading a reserve? Confuse to looking for your best book? Or your book had been rare? Why so many concern for the book? But any kind of people feel that they enjoy intended for reading. Some people likes reading through, not only science book and also novel and Mac OS X for Unix Geeks (Leopard): Demistifying the Geekier Side of Mac OS X or maybe others sources were given know-how for you. After you know how the truly amazing a book, you feel need to read more and more. Science book was created for teacher or perhaps students especially. Those textbooks are helping them to bring their knowledge. In different case, beside science publication, any other book likes Mac OS X for Unix Geeks (Leopard):

Demistifying the Geekier Side of Mac OS X to make your spare time much more colorful. Many types of book like this one.

Download and Read Online Mac OS X for Unix Geeks (Leopard): Demistifying the Geekier Side of Mac OS X Brian Jepson, Ernest E. Rothman, Rich Rosen #K63JV2P4BEH

# Read Mac OS X for Unix Geeks (Leopard): Demistifying the Geekier Side of Mac OS X by Brian Jepson, Ernest E. Rothman, Rich Rosen for online ebook

Mac OS X for Unix Geeks (Leopard): Demistifying the Geekier Side of Mac OS X by Brian Jepson, Ernest E. Rothman, Rich Rosen Free PDF d0wnl0ad, audio books, books to read, good books to read, cheap books, good books, online books, books online, book reviews epub, read books online, books to read online, online library, greatbooks to read, PDF best books to read, top books to read Mac OS X for Unix Geeks (Leopard): Demistifying the Geekier Side of Mac OS X by Brian Jepson, Ernest E. Rothman, Rich Rosen books to read online.

Online Mac OS X for Unix Geeks (Leopard): Demistifying the Geekier Side of Mac OS X by Brian Jepson, Ernest E. Rothman, Rich Rosen ebook PDF download

Mac OS X for Unix Geeks (Leopard): Demistifying the Geekier Side of Mac OS X by Brian Jepson, Ernest E. Rothman, Rich Rosen Doc

Mac OS X for Unix Geeks (Leopard): Demistifying the Geekier Side of Mac OS X by Brian Jepson, Ernest E. Rothman, Rich Rosen Mobipocket

Mac OS X for Unix Geeks (Leopard): Demistifying the Geekier Side of Mac OS X by Brian Jepson, Ernest E. Rothman, Rich Rosen EPub